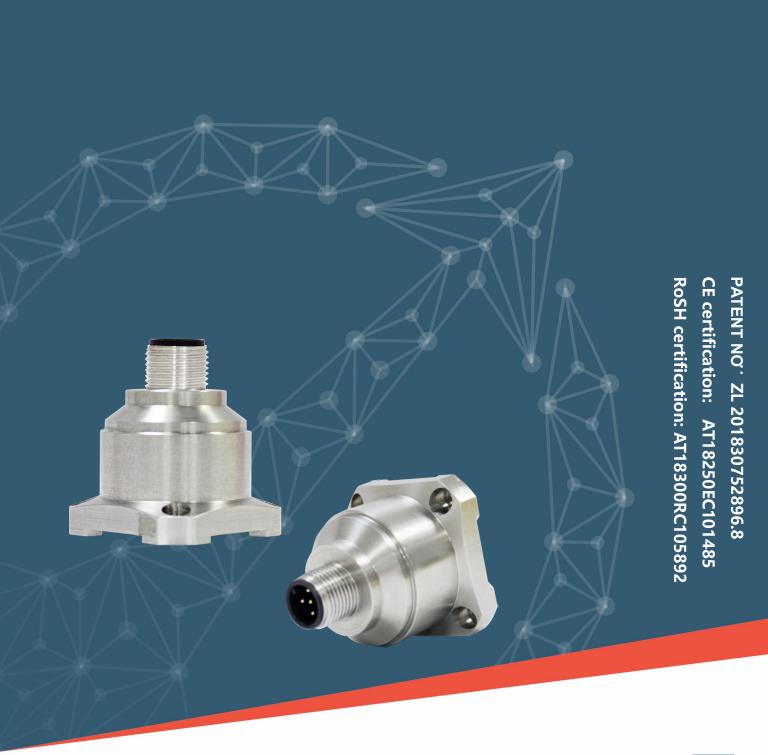

V2.4

# MEMS DIGITAL ACCELEROMETER **AKF392**

**Technical Manual** 

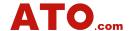

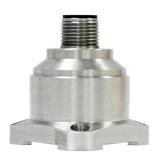

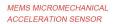

- ★ HIGH PRECISION
- ★ HIGH STABILITY
- ★ HIGH FREQUENCY RESPONSE

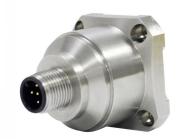

## **▶ PRODUCT INTRODUCE**

The AKF392B three axis accelerometer is produced using Swiss patented technology.

This acceleration series can be applied to various fields such as vibration testing and impact testing. The product adopts digital interface output, RS232/485/TTL optional, different address codes can be set, and multiple sensors can be used in series for long distances, which is convenient for multi-point measurement and data analysis. The AKF392B is a monocrystal line silicon capacitive sensor, consisting of a micromachined silicon chip、a low-power ASIC for signal conditioning、a microprocessor for storing compensation values and a temperature sensor. This product has low power consumption, Complete calibration system, solid structure and stable output. The new electronic configuration provides solid-state power for reset, and providing full protection for over-current. In the full range, Typical values for long-term stability and bias of the scale factor are less than 0.1%. This series of products has the characteristics of strong structure, low power consumption and excellent deviation stability, which guarantees outstanding output reliability.

## ► FEATURE

★ Three-axis (X、Y、Z)

★ power voltage: 9~36V

★ Storage temp: -40°C to +85°C

★ output: RS232/RS485/TTL

★ work temp: -40°C to +85°C

★ Excellent deviation stability

★ Excellent performance (impact, vibration and temperature)

# ► APPLICATION

★ crash record, fatigue monitoring and prediction

★ Low frequency vibration and automatic monitoring

★ Large machinery, engine

★ bridge

- ★ wind power generation
- $\star$  automobile

★ armamentarium

★ road roller

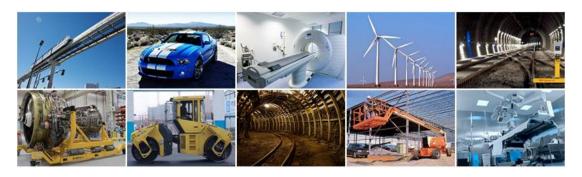

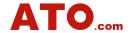

# **▶** SPECIFICATIONS

| AKF392T                             | PARAMETER UNIT                  |             |             |             |                                            |            |                    |
|-------------------------------------|---------------------------------|-------------|-------------|-------------|--------------------------------------------|------------|--------------------|
| Range                               | ±2                              | ±4          | ±8          | ±10         | ±20                                        | ±40        | g                  |
| Deviation Calibration               | <1                              | <1          | <1          | <1          | <1                                         | <1         | mg                 |
| Measuring Axial                     | X,Y,Z                           | X,Y,Z       | X,Y,Z       | X,Y,Z       | X,Y,Z                                      | X,Y,Z      | Axial              |
| Up/Off Power Repeatability          | <2                              | <2          | <2          | <2          | <2                                         | <2         | mg(max)            |
| Deviation Temp. Coefficient         | 0.01                            | 0.01        | 0.01        | 0.01        | 0.01                                       | 0.01       | %/℃(Typical value) |
| Resolution/Threshold (@ 1Hz)        | < 1                             | < 1         | < 1         | < 1         | < 1                                        | < 1        | mg(max)            |
| Nonlinearity                        | <0.5                            | <0.8        | <1          | <1          | <1                                         | <1         | % FS(max)          |
| Bandwidth (3Db)                     | 500                             | 500         | 500         | 500         | 500                                        | 500        | Hz                 |
| Cross-axis sensitivity              | 1                               | 1           | 1           | 2           | 2                                          | 2          | %                  |
| Lateral vibration sensitivity ratio | 1                               | 1           | 2           | 5           | 5                                          | 5          | %                  |
| Noise density                       | 21                              | 21          | 21          | 86.6        | 86.6                                       | 86.6       | μg/√Hz             |
| Resonance frequency                 | 2.4                             | 2.4         | 2.4         | 5.5         | 5.5                                        | 5.5        | kHz                |
| 68 protocol automatic output rate   |                                 | 5Hz、10H     | z、25Hz、     | 50Hz、10     | 0Hz、200H                                   | Hz、500Hz   | z、1000Hz           |
| MODBUS automatic output rate        |                                 |             |             | 10Hz、25     | Hz、50Hz                                    |            |                    |
| Output Interface                    |                                 |             |             | RS232/R     | S485/TTL                                   |            |                    |
| Protocol                            |                                 | ATO         | ) Standard  | Protocol A  | And Modbu                                  | s Rtu Prot | ocol               |
| Input(Vdd_Vss)                      | 9~36 VDC                        |             |             |             |                                            |            |                    |
| Current Consumption                 | <60mA @ 12 VDC                  |             |             |             |                                            |            |                    |
| Connector                           | Industry standard M12 connector |             |             |             |                                            |            |                    |
| Weight                              | Prod                            | uct net wei | ght: 82g, n | nagnetic ba | ase: 48g, L                                | -shaped a  | dapter plate 20g   |
| Size                                |                                 |             | gnetic adso | rption bas  | .3*34.3*38<br>e size: 34.2<br>ate size: 36 | 23*34.23*6 |                    |

# **▶** ORDERING INFORMATION

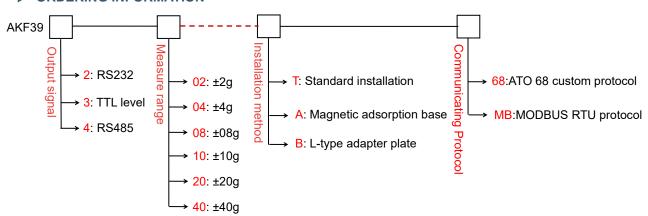

E.g AKF392-02-T-68: RS232 signal output / ±2g range / standard installation / ATO 68 custom protocol.

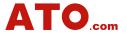

# **▶ PRODUCT MEASUREMENT DIRECTION**

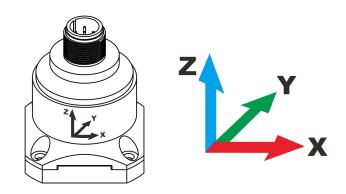

# ► SIZE

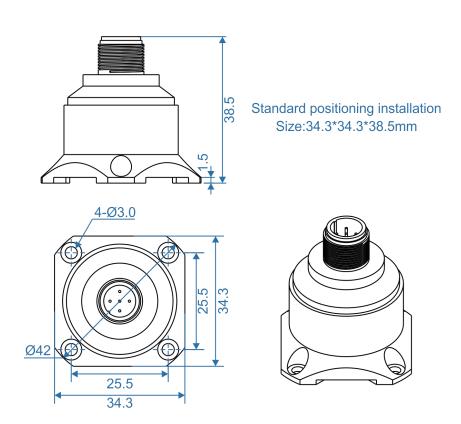

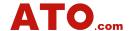

## **▶ MOUNTING ACCESSORIES SIZE**

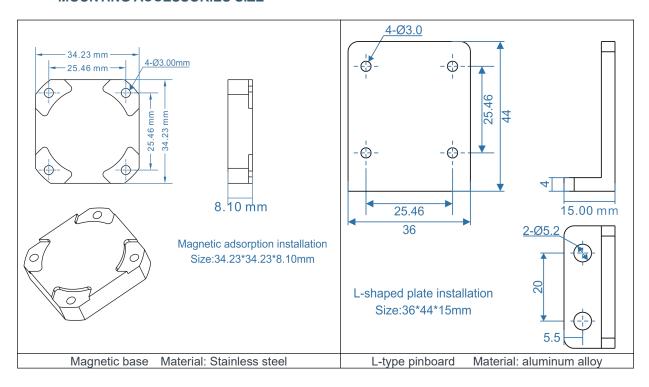

# **▶ ELECTRICAL CONNECTION**

| _      | BROWN        | WHITE        | BLUE         | BLACK        |
|--------|--------------|--------------|--------------|--------------|
| FUNC:  | PIN1         | PIN2         | PIN3         | PIN4         |
| COI    | DC9~36V      | RS232(RXD)   | RS232(TXD)   | GND          |
| ON LOR | Power supply | Or RS485(D+) | Or RS485(D-) | Power supply |
| لا     | positive     | OI N3463(D+) | OI 13465(D-) | Negative     |

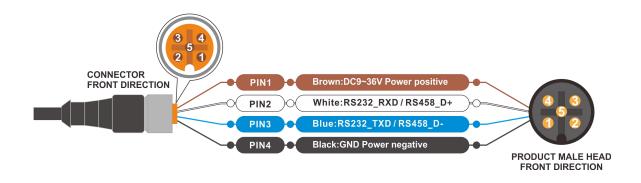

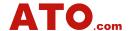

## ► SENSITIVITY AMPLITUDE-FREQUENCY RESPONSE CHARACTERISTIC CURVE

(reference condition: f=20.000Hz, a=2.000G)

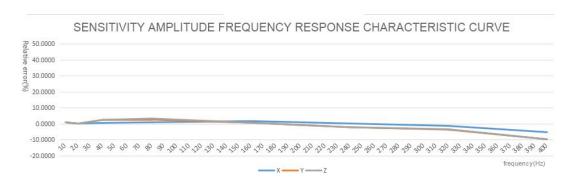

Reference diagram of measuring range ±8G

## ► SENSITIVITY LINEARITY GRAPH

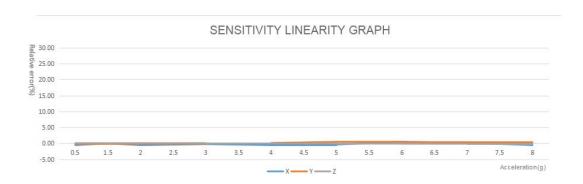

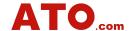

## ► COMMUNICATING PROTOCOL

1. DATA FRAME FORMAT: (8 bits date, 1 bit stop, No check, Default baud rate 9600)

| Identifier<br>(1byte) | Date Length<br>(1byte) | Address code<br>(1byte) | Command word (1byte) | Date domain | Check sum<br>(1byte) |
|-----------------------|------------------------|-------------------------|----------------------|-------------|----------------------|
| 68                    |                        |                         |                      |             |                      |

data format : Hex Identifier: Fixed 68H

Data length: From data length to check sum (including check sum) length

Address code: Accumulating module address, Default:00

Date domain will be changed according to the content and length of command word Check sum: Data length, Address code, Command word and data domain sum, No carry.

2. Command word analysis

| Desc.  | Meaning/Example                                 | Description                                                |  |  |
|--------|-------------------------------------------------|------------------------------------------------------------|--|--|
| 0704   | Read the acceleration simultaneously            | Data domain(0byte)                                         |  |  |
| 0X04   | E.g: <b>68 04 00 04 08</b>                      | No Data domain command                                     |  |  |
|        | Sensor answer reply                             | Data domain (9byte)                                        |  |  |
|        | E.g: <b>68 0D 00 84 00 20 10 10 40 00 05 05</b> | AA AB BB CC CD DD EE EF FF                                 |  |  |
|        | 00 1B                                           | AA AB BB:three character means X axis;                     |  |  |
|        |                                                 | CC CD DD:three character means Y axis;                     |  |  |
|        |                                                 | EE EF FF:3 characters means Z axis;                        |  |  |
|        |                                                 | The angle format is the same as the X axis                 |  |  |
|        |                                                 | or Y axis analysis method.                                 |  |  |
|        |                                                 | The angle in the left example:                             |  |  |
|        |                                                 | X axis 02.010g,                                            |  |  |
|        |                                                 | Y axis -04.000g,                                           |  |  |
|        |                                                 | Z axis: +50.500g.                                          |  |  |
|        |                                                 | 00 20 10 red three bytes return the angle                  |  |  |
|        |                                                 | value for the X-axis, For compressed BCD                   |  |  |
| 0X84   |                                                 | codes, The upper ${\color{red}0}$ of the first byte is the |  |  |
| 07.04  |                                                 | sign bit (0 positive, 1 negative)                          |  |  |
|        |                                                 | 02 is a two-digit integer value,                           |  |  |
|        |                                                 | <b>010</b> is a three-digit decimal value. The other       |  |  |
|        |                                                 | axis data parsing methods are the same,                    |  |  |
|        |                                                 | This angle is resolved to +02.010g.                        |  |  |
|        |                                                 | 10 40 00 Blue three bytes return the angle                 |  |  |
|        |                                                 | value for the Y axis, the analytical method is             |  |  |
|        |                                                 | the same as the X axis.                                    |  |  |
|        |                                                 | 05 05 00 Green three bytes are the internal                |  |  |
|        |                                                 | temperature value of the product, and the                  |  |  |
|        |                                                 | analytical method is the same as the X-axis                |  |  |
|        |                                                 | angle.                                                     |  |  |
|        |                                                 | <b>1B</b> : checksum, all data hexadecimal sum,            |  |  |
|        |                                                 | no prefix 68.                                              |  |  |
| 0)(0.7 | Setting communication rate                      | Data domain(1byte)Baud rate: default :9600                 |  |  |
| 0X0B   | E.g: <b>68 05 00 0B 03 13</b>                   | 00 means 2400                                              |  |  |
|        | The command setting is effective                | 02 means 9600 03 means 19200                               |  |  |

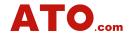

|      | after power off then restart                                                                                                    | 04 means 38400                                                                                                    |
|------|----------------------------------------------------------------------------------------------------|----------------------------------------------------------------------------------------------------|
|      | ( power off with save function)                                                                                                    | 06 means 230400                                                                                                    |
| 0X8B | Sensor answer reply command E.g: 68 05 00 8B 00 90                                                                                                    | Data domain (1byte)  Data domain in the number means the sensor response results  00 Success FF Failure                                                                                                    |
| охос | Setting sensor output mode Response rule; Need upper computer send reading angle command, the sensor answer the corresponding angle Automatic output rule: The sensor with power on can Automatically output X,Y angle, The output frequency base on what be setted, if you need output High frequency, please set baud rate as 115200 (Power off with save function) E.g: 68 05 00 0C 00 11                                                                                                    | Data domain (1byte)Factory default: 00  00 Response system  01 5Hz Auto output mode  02 10Hz Auto output mode  03 25Hz Auto output mode  04 50Hz Auto output mode  05 100Hz Auto output mode  06 200Hz Auto output mode  07 500Hz Auto output mode (Baud rate adopt 115200、230400)  08 1000Hz Auto output mode (Baud rate adopt 230400)  09 300Hz Auto output mode (Baud rate adopt 115200、23040)  10 400Hz Auto output mode (Baud rate adopt 115200、23040) |
| 0X8C | Sensor answer reply command E.g: <b>68 05 00 8C 00 91</b>                                                                                                    | Data domain (1byte)  Data domain in the number means the sensor response results  00 Success FF Failure                                                                                                    |
| 0X0F | Setting module address command The sensor default address is 00, 1, such as a plurality of sensor to be connected with a bus cable, e.g RS485.requires each sensor is set to a different address, in order to achieve control and response angle. 2, If successfully changed the new address, follow all of the commands and responding Packet address code has to switch to the new address code which already changed then to be effective, otherwise the sensor will not respond to commands.(power off with save function) E.g: 68 05 00 0F 01 15 Setting the address to 01 68 05 FF 0F 00 13 Use the common address to reset address | Data domain (1byte) XX Module address Address from 00 to EF range Note: All products have a common address:FF, If forget the address what has been set during operation, can use FF address to operate the product can still normally respond.                                                                                                    |

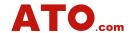

|      | to 00                                                   |                                                                                                    |
|------|---------------------------------------------------------|----------------------------------------------------------------------------------------------------|
| 0X8F | The sensor answer reply command E.g: 68 05 00 8F 94     | Data domain (1byte) , Data domain in the number means the sensor response results 00 Success FF Failure                                                      |
| 0X53 | Set save command 68 04 00 53 57                         |                                                                                                    |
| 0XD3 | Set save command reply 68 05 00 D3 00 D8                | Data domain (0BYTE)  Data domain in the number means the sensor response results  00 Success FF Failure                                                      |
| 0XFF | Read version software number instruction 68 04 00 FF 03 |                                                                                                    |
|      | Read software version reply AKF392,SW V1.1              | Data domain (BYTE)  Data domain in the number means the sensor response results  Return is in ASCII code format, model (AKF392), Software version number 1.1 |

# 3. Setting instructions and processes

3.1.Set related parameters (Baud rate, address code, automatic output frequency. )Only valid settings are set at this time, but not saved to FLASH,. Power down is not saved.

A Set address code

B Set baud rate

C Set the calibration parameters

D Automatic or inquiry mode

Notice: Take effect immediately after setting the address code and baud rate (but not saved to FLASH). The subsequent operation instructions need to change the corresponding address code and baud rate to be set successfully.

3.2. Save parameters, write all parameters to FLASH

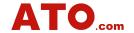

#### ▶ MODBUS RTU PROTOCOL

## 1. Data frames format:

RTU Mode

Communication Parameter: Baud rate 9600 bps

Data frames: 1 Start bit, 8 datas, even parity check, 1 stop bit

## Please read the following items carefully before use:

1) Because of the MODBUS protocol stipulates between the two data frames should be at least more than 3.5 bytes of time (such as the baud rate of 9600, the time is 3.5 X (1/9600) X 11=0.004s). However, in order to leave enough margin, the sensor will be increased this time to 10ms, so please leave at least of the time interval between each data frame.

The master computer sends commands --10ms idle -- slave computer reply command -- 10ms idel - The master computer sends commands......

- 2) MODBUS protocol stipulates the broadcast address ----0 relevant content, the sensor can also accept the broadcast address content, but will not reply. Therefore, the broadcast address 0 can be used for the following purposes, for reference only.
- ①All the sensors mounted on BUS are all set to an address.
- ②All the sensors mounted on BUS are all set to relative / absolute zero.
- ③ Test all sensors mounted on BUS, that is, the master computer send 0 address to BUS for query angle command, communication lights can flicker that means the communication is normal.
- 3) In order to improve the reliability of the system, set the address command and set the absolute / relative command, set the baud rate, these three commands must be sent for two consecutive times will be valid. "Two consecutive send" refers to two times sent successfully (the slave machine reply every time) ,must be consecutive in two times, that's means the master computer can not insert other frames in the midele of two replies , otherwise, the command will be locked until the power off , setting process refer to below:

Send set address command -- waiting for the slave computer to send command of successful commands - (no other commands) to send the set address command again - waiting for the successful settings from the slave computer to send the command - modify the success

- 4) After power up, the above two sets of commands can be set only once, if necessary, again need to re power.
- 5) When the normal communication accumulated to a certain number of times, the communication indicator will flash once.

## 2. Read the holding register to fetch acceleration data

Modbus FUNC 03H

| Master Computer Inquiry Command: |       | Slave Computer Response: |          |             |  |
|----------------------------------|-------|--------------------------|----------|-------------|--|
| Sensor Address                   | 01H   | Sensor Address           |          | 01H         |  |
| FUNC                             | 03H   | FUNC                     |          | 03H         |  |
| Visit Register first             | 00H   | Data Length 9 bytes      | ytes 09H |             |  |
| Address                          | 02H   | Data word 1 upper 8 bits | 50H      |             |  |
| Data Langth 4 hytan              | 00H   | Data word 1 lower 8 bits | 46H      | X Axis Data |  |
| Data Length 4 bytes              | 04H   | Data word 2 upper 8 bits | 00H      |             |  |
| CRC                              | E5C9H | Data word 2 lower 8 bits | 23H      | Y Axis Data |  |

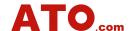

|                              |                                                      |     |      |      |      | Data | word 3 | upper 8 | bits | 20H |     |         |
|------------------------------|------------------------------------------------------|-----|------|------|------|------|--------|---------|------|-----|-----|---------|
|                              |                                                      |     |      |      |      | Data | word 3 | lower 8 | bits | 00H |     |         |
|                              |                                                      |     |      |      |      | Data | word 4 | upper 8 | bits | 00H |     |         |
|                              |                                                      |     |      |      |      | Data | word 4 | lower 8 | bits | 00H | ZAx | is Data |
|                              |                                                      |     |      |      |      | Data | word 5 | upper 8 | bits | 00H |     |         |
|                              |                                                      |     | CR   | C    |      |      | B827H  |         |      |     |     |         |
| Read tl                      | Read the measured data command applicaton example 1: |     |      |      |      |      |        |         |      |     |     |         |
| Master computer sending 01 H |                                                      |     | 03 H | 00 H | 02 H | 00 H | 04 H   | E5H     | C9H  |     |     |         |
| Slave computer response      |                                                      |     |      |      |      |      |        |         |      |     |     |         |
| 01H                          | 03H                                                  | 08H | 50H  | 46H  | 00H  | 23H  | 20H    | 00      | 00H  | 00H | B8H | 27H     |

Note: The data field of the slave reply frame is 50H, 46H, 00H, 00H, 23H, 20H, 00H, 00H, 00H

The X axis is the 1-3 bytes of the data field, the Y axis is the 4-6 bytes of the data field, and the Z axis is the 7-9 bytes of the data field, with the low byte first. The expression method of acceleration is the number of points, one point corresponds to 0.001°, 0.001×(number of points-bias) is the acceleration, and the bias is 90000.

Take the above data frame as an example: the conversion process of acceleration is as follows:

1) Get the current acceleration points. Note that the low byte is first, the X axis is 004650H, the Y axis is 002023H, and the Z axis is 0.

Converted to decimal, X axis: 4650H→18000, Y axis: 2023H→8227, Z axis: 0.

- 2) Subtract the bias of 90000 (note: this value is a fixed amount), X axis: 18000-90000=-72000, Y axis: 8227-90000=-891773, Z axis 0-90000=-90000.
- 3) Get the final accelerometer, X axis: -72000×0.001=-72.000G, Y axis: -81773×0.001=-81.773G, Z axis: -90000×0.001=-90G.

## Read acceleration data of input register

Modbus function code 04H, this is format two outputs. Users can adjust the register address and length to access different axis data according to their needs. The register table is as follows:

| Register address | Data content   | Data type  | Unit | Remark                  |
|------------------|----------------|------------|------|-------------------------|
| 30003            | X acceleration | UINT32 (R) | g    | data analysis as follow |
| 30005            | Y acceleration | UINT32 (R) | g    | data analysis as follow |
| 30007            | Z acceleration | UINT32 (R) | g    | data analysis as follow |

#### Application example of reading measurement data command 1:

| Host query command: |         | Slave response:     |     |                 |  |
|---------------------|---------|---------------------|-----|-----------------|--|
| Sensor address      | 01H     | Sensor address      | 01H |                 |  |
| Function code       | 04H     | Function code       | 04  | 1H              |  |
| Access register     | 00H     | Data length12 bytes | 0CH |                 |  |
| First address       | 02H     |                     | 94H |                 |  |
| Data length 6 bytes | 00H     |                     | 5FH | X axis          |  |
| CRC                 | 06H     | Data domain         | 01H | value           |  |
| CRC                 | D1 C8 H |                     | 00H |                 |  |
|                     |         |                     | 65H |                 |  |
|                     |         |                     | 63H | Y axis<br>value |  |
|                     |         |                     | 01H | value           |  |

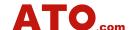

|     | 00H |        |
|-----|-----|--------|
|     | 47H |        |
|     | 60H | Z axis |
|     | 01H | value  |
|     | 00H |        |
| CRC | 1BI | E4H    |

In the above table, the X axis is the data field 1-4 bytes, the Y axis is the data data field 5-8 bytes, and the Z axis is the data data field 9-12 bytes. Low byte first. The representation method of acceleration is the number of points, one point corresponds to  $0.001^{\circ}$ ,  $0.001 \times (\text{number of points-bias})$  is the acceleration, and the bias is 90000.

Take the above table data as an example: the conversion process of acceleration is as follows:

1) Get the current acceleration points. Note that the low byte is first, the X axis is 00015F94H, the Y axis is 00016365H, and the Z axis is 00016047H.

Converted to decimal, X axis:  $00015F94H \rightarrow 90004$ , Y axis:  $00016365H \rightarrow 90981$ , Z axis: 00016047H->90183.

- 2) Subtract the bias of 90000 (note: this value is a fixed amount), X axis: 90004-90000=4, Y axis: 90981-90000=981, Z axis 90183-90000=183.
- 3) Get the final accelerometer, X axis: 4×0.001= 0.004G, Y axis: 981×0.001=0.981G, Z axis: 183×0.001=0.183G.

#### 4. Set the sensor address:

| Set sensor address code | command: | Slave response:    |      |  |
|-------------------------|----------|--------------------|------|--|
| Sensor address          | 01H      | Sensor address     | 01H  |  |
| Function code           | 06H      | Function code      | 06H  |  |
|                         | 00H      | Degister address   | 00H  |  |
| Address                 | 11H      | Register address   | 11H  |  |
| Canaannauvaddaaa        | 00H      | Sensor new address | 00H  |  |
| Sensor new address      | 04H      | Sensor new address | 04H  |  |
| CRC                     | D80C     | CRC                | D80C |  |

## Commands must be sent two times to be valid

| Set sensor address command example:                     |     |     |     |   |     |    |          |  |     |  |
|---------------------------------------------------------|-----|-----|-----|---|-----|----|----------|--|-----|--|
| Master computer sending 01H 06H 00H 11H 00H 04H D8H 0CH |     |     |     |   |     |    |          |  |     |  |
| Slave computer response                                 |     |     |     |   |     |    |          |  |     |  |
| 01H                                                     | 06H | 00H | 111 | 1 | 00H | 04 | 04H D8 H |  | 0CH |  |

Note: 0011H is the register address, which controls the sensor address. In the example above, the address of the sensor is changed to 0004H, and the last two bytes are CRC checksum.

# 5 Set sensor Baud rate : (factory default 9600bps)

| Set sensor Baud rate coo | le command: | Slave computer response: |     |  |  |  |
|--------------------------|-------------|--------------------------|-----|--|--|--|
| Sensor address 01H       |             | Sensor Address           | 01H |  |  |  |
| FUNC                     | 06H         | FUNC                     | 06H |  |  |  |
| De vieten e deluces      | 00H         | Degister address         | 00H |  |  |  |
| Register address         | 12H         | Register address         | 12H |  |  |  |
| Baud rate of the sensor  | 00H         | Baud rate of the sensor  | 00H |  |  |  |

12

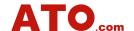

76H

XXXX CRC CRC LH CRC LH CRC XX: A0H:4800 A1H:9600 A2H:19200 A3H:38400 A4H:115200 Set sensor Baud rate command example: 01H 06H 00H 12H 00H A2H H8A 76H Master computer sending Slave computer response

Note: 0012H is the register address, which controls the baud rate of the sensor. In the above example, the baud rate of the sensor is set to 19200, and the last two bytes are CRC checksum.

00 H

A2H

H8A

## 6. Set the sensor communication character format: (Factory default is even parity)

12 H

01H

06H

00H

| Set the sensor communication character |                                       | Slave response: |      |  |  |  |  |
|----------------------------------------|---------------------------------------|-----------------|------|--|--|--|--|
| format code command:                   |                                       |                 |      |  |  |  |  |
| Sensor Address                         | 01H                                   | Sensor Address  | 01H  |  |  |  |  |
| FUNC                                   | 06H                                   | FUNC            | 06H  |  |  |  |  |
| address                                | 00H                                   | register        | 00H  |  |  |  |  |
| address                                | 09H                                   | address         | 09H  |  |  |  |  |
| Sensor changes                         | Sensor changes 00 H communication New |                 | 00H  |  |  |  |  |
| communication                          |                                       |                 |      |  |  |  |  |
| character format 01H                   |                                       |                 | 01H  |  |  |  |  |
| CRC                                    | 9808                                  | CRC             | 9808 |  |  |  |  |

| Application example of Set the sensor communication character format command: |      |      |  |           |  |   |     |    |   |     |
|-------------------------------------------------------------------------------|------|------|--|-----------|--|---|-----|----|---|-----|
| Host send 01 H 06 H 00 H 09 H 00 H 01H 98H 08H                                |      |      |  |           |  |   | H80 |    |   |     |
| Slave reply                                                                   |      |      |  |           |  |   |     |    |   |     |
| 01 H                                                                          | 06 H | 00 H |  | 09 H 00 H |  | Н | 01H | 98 | Н | 08H |

The above example is to set the byte format to: one start bit + 8 data bits, no parity, + 1 stop bit It is effective after power-on again. The factory default is one start bit + 8 data bits, even parity check + 1 stop bit

Note: 0009 is the register address, which controls the character format of sensor communication.

0000H: One start bit + 8 data bits, even parity +1 stop bit

0001H: One start bit + 8 data bits No parity + 1 stop bit

## 7. Set sensor automatic output: (factory default 0HZ)

| Set sensor automatic out | put code command: | Slave response:  |        |  |  |  |
|--------------------------|-------------------|------------------|--------|--|--|--|
| Sensor address           | 01H               | Sensor address   | 01H    |  |  |  |
| Function code            | 06H               | Function code    | 06H    |  |  |  |
| Address                  | 00H               | Pagistar address | 00H    |  |  |  |
|                          | 13H               | Register address | 13H    |  |  |  |
| Sensor output            | Sensor output 00H |                  | 00H    |  |  |  |
| frequency                | frequency XX      |                  | XX     |  |  |  |
| CRC                      | CRC LH            | CRC              | CRC LH |  |  |  |

The following table shows the valid values of the data field XX:

| frequency                         | 0HZ | 10HZ | 25HZ | 50HZ |
|-----------------------------------|-----|------|------|------|
| Format one output setting command | 00H | 01H  | 02H  | 03H  |

13

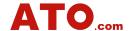

| Format two output setting command 00H | A1H | A2H | A3H |
|---------------------------------------|-----|-----|-----|
|---------------------------------------|-----|-----|-----|

| Set sensor automatic output command example: |     |     |     |  |      |     |  |         |  |     |  |
|----------------------------------------------|-----|-----|-----|--|------|-----|--|---------|--|-----|--|
| Host send 01H 06H 00H 13H 00H A2H A8H 76H    |     |     |     |  |      |     |  |         |  |     |  |
| Slave reply                                  |     |     |     |  |      |     |  |         |  |     |  |
| 01H                                          | 06H | 00H | 13H |  | 00 H | A2H |  | A2H A8H |  | 76H |  |

Note: 0013H is the register address, which controls the output frequency of the sensor. In the above example, the sensor is set to output data at 25HZ according to format two, and the last two bytes are the CRC checksum.

# Note: ATO custom protocol and MODBUS protocol switch methods to each other:

At power-on, the upper computer always sends 0xAA. When the accelerometer returns 0XAA, 0XAA, 0XBB, 0XBB, the change is successful.